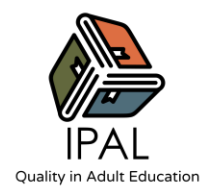

# **NOME DELL'ATTIVITÀ: DECISIONE FULMINEA JAM**

## **ATTIVITÀ 2** / Apprendimento basato sul progetto

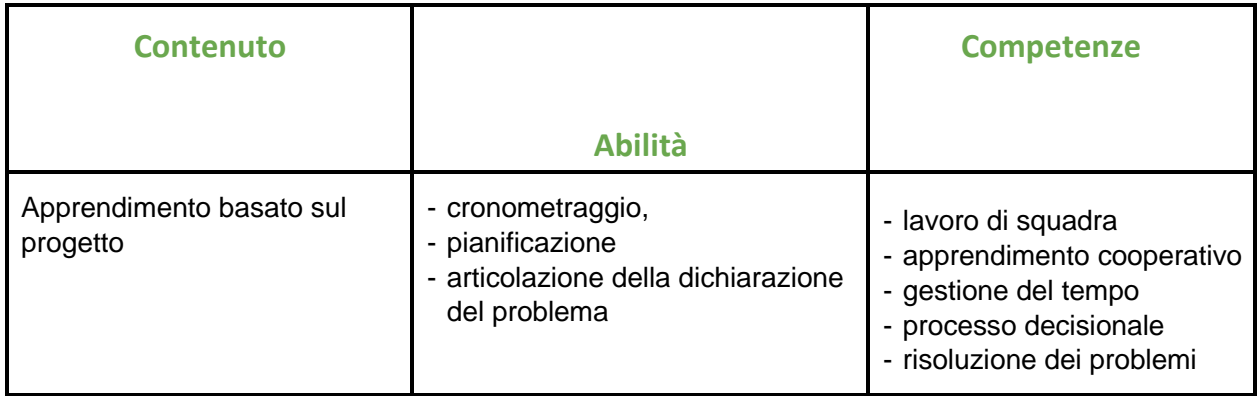

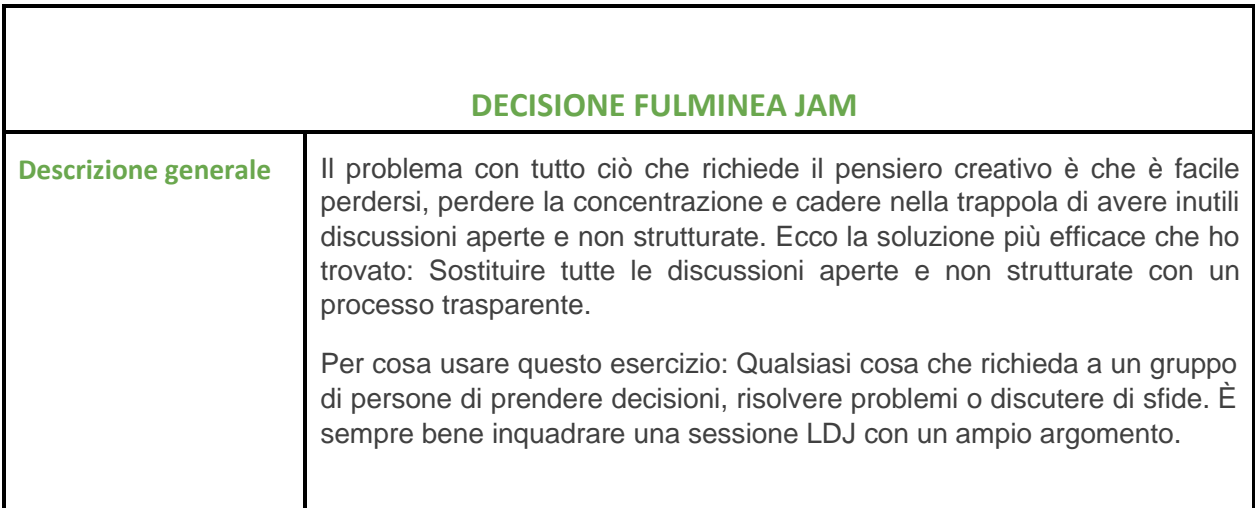

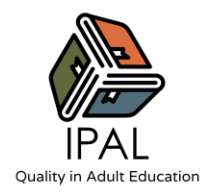

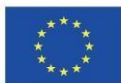

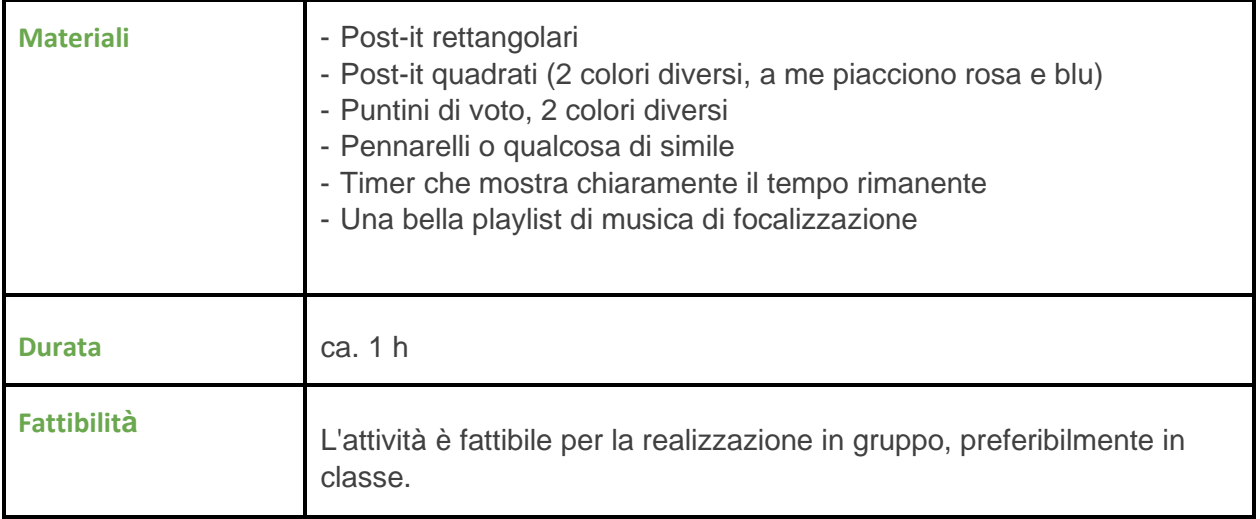

## **Attività**

### **0. Scegliere un moderatore**

Un passo trascurato, ma estremamente importante, è la scelta di un moderatore e di un guardiano del tempo. Il primo

compito di questa persona è quello di evitare che la discussione si interrompa e di tenere il tempo. Gli è permesso partecipare al processo, ma secondario rispetto al suo ruolo di moderatore della discussione e di assicuratore che il tempo sia distribuito equamente tra tutti i partecipanti.

## **1. Iniziare con i problemi - 7 min**

Senza una discussione preliminare, tutti nella squadra passano 7 minuti a scrivere su tutte le sfide, fastidi, errori o preoccupazioni che sono accaduti durante la settimana (o da quando hanno iniziato a lavorare al loro progetto). Ogni problema deve essere scritto su un post-it separato.

## **2. Problemi attuali - 4 minuti per persona**

Il moderatore ora sceglie una persona alla volta per alzarsi e spiegare rapidamente ogni problema come li attaccano a un muro/flashchart/lavagna bianca/un foglio più grande. Nessun altro della squadra è autorizzato a parlare qui. Il moderatore non dovrebbe dare più di 4 minuti a persona. L'obiettivo è di presentare solo i problemi.

## **3. Selezionare i problemi da risolvere - 6 minuti**

Il moderatore dà ad ogni membro 2 punti di voto. Usando questi punti, ognuno deve ora votare su le sfide che considerano più pertinenti da risolvere. Questo avviene, di nuovo, senza discussione.

Potete votare i vostri post-it qui e potete mettere entrambi i vostri voti su una sfida se vi sentite abbastanza forti su di essa. Una volta che i 6 minuti sono passati, il moderatore prende rapidamente i problemi votati e li dispone in ordine di priorità. La priorità è determinata dal numero di voti che ogni problema riceve.

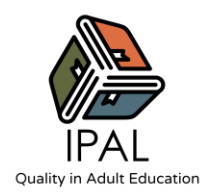

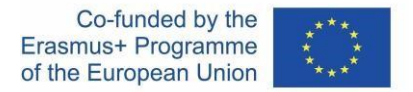

Il resto dei problemi che non sono stati votati non vengono scartati ma semplicemente messi da parte per ora.

#### **4. Riformulare i problemi come sfide standardizzate - 6 minuti**

Ora, concentrandosi solo sui problemi votati e prioritari, il moderatore riscriverà ognuno di essi come una sfida standardizzata, iniziando con le parole *"How Might We"* (HMW). Questo aiuterà a creare una serie di soluzioni. Per questo motivo sarà un po' più ampio all'inizio.

Esempio:

"Non ho idea di cosa stia succedendo sul progetto X", diventa

"Come potremmo fare in modo che tu sappia cosa sta succedendo sul progetto X".

Riformulare il post-it in un formato "How Might We" ci permette di renderlo risolvibile e di standardizzare il modo in cui le sfide sono scritte.

Il moderatore dovrebbe riscrivere tutti i problemi il più velocemente possibile, assicurandosi che siano ancora in ordine di priorità prima di andare avanti.

#### **5. Soluzioni per i prodotti - 7 min**

Ora il problema HMW più votato sarà usato per produrre soluzioni. Se ci sono due problemi più votati, o tre inizia col primo a sinistra. Non preoccupartene e non discuterne.

Ad ogni membro del team vengono dati 7 minuti per scrivere quanti più modi possibili per affrontare la sfida HMW senza alcuna discussione. Il moderatore deve dire ai membri del team che stiamo puntando alla quantità piuttosto che alla qualità. Più tardi possiamo prendercene cura. Per questo motivo, rimuovere la discussione qui è cruciale e assicura una varietà di soluzioni.

Le soluzioni non devono essere scritte in un modo particolare, ma devono essere comprensibili per chi legge. Non c'è una presentazione individuale delle soluzioni perché questo crea un pregiudizio verso i migliori presentatori.

Una volta che i 7 minuti sono passati, ognuno attacca le proprie idee su una superficie (muro, lavagna, ecc.) il più velocemente possibile - questo dovrebbe richiedere solo 1 minuto.

#### **6. Voto sulle soluzioni - 10 minuti**

Sempre lavorando sullo stesso problema, il moderatore ora dà ad ogni membro della squadra 6 punti da votare le soluzioni che pensano possano risolvere meglio l'HMW.

#### **7. Dare priorità alle soluzioni - 30 secondi**

La squadra ora ha 30 secondi per fare una lista prioritaria di soluzioni - Ignora tutto ciò che ha meno di due voti.

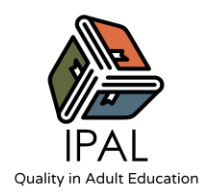

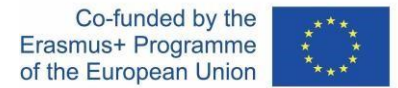

#### **8. Decidere su cosa eseguire - 10 minuti**

È chiaro che alcune soluzioni sono più popolari da testare rispetto ad altre, ma è importante sapere quanto sforzo è richiesto per eseguire ciascuna delle soluzioni - quindi qui usiamo una semplice scala Sforzo/Impatto

(scala S/I) per determinare quali soluzioni provare al più presto e quali dovrebbero essere aggiunte a una lista di cose da fare.

Il moderatore deve essere molto proattivo in questa fase, poiché è l'unico che ha i mezzi per aprire una discussione. Il moderatore ora aggiungerà ogni soluzione e le aggiungerà alla scala dello sforzo/impatto.

Lo sforzo, in questo caso, è quanto noi come squadra pensiamo che ci vorrà per implementare una soluzione. L'impatto è il grado in cui pensiamo che possa risolvere il nostro problema.

Ed ecco cosa deve fare il moderatore: Prendere la soluzione più votata, farla passare sopra il centro della scala S/I e chiedere "più in alto o più in basso", per determinare l'impatto della soluzione. Una volta determinato l'impatto, il moderatore usa una procedura simile per lo sforzo - "Più lontano o più vicino", spostando la soluzione a destra o a sinistra. Di solito qui scoppiano alcune piccole discussioni, quindi il moderatore deve essere diligente nel trovare un consenso e fermare qualsiasi conversazione che si estende oltre i 20-30 secondi.

Ripeti questo processo per il resto delle soluzioni votate.

Una volta fatto questo, avrete una visione più chiara dell'impatto e dello sforzo che ogni soluzione richiede. Il moderatore dovrebbe ora segnare rapidamente tutti i post-it nello sweet spot con un punto di contrasto in modo da poterli identificare in seguito.

#### **9. Trasformare le soluzioni in compiti realizzabili - 5 minuti**

Il moderatore ora prende le soluzioni "Sweet Spot" dalla scala S/I e chiede alla persona che ha scritto la soluzione per dare dei passi fattibili per testarle. A seconda delle dimensioni e del tempo per il progetto "azionabile" potrebbe significare 1-2 ore, giorni o settimane. Una buona regola empirica è di dimezzare quel numero e considerare la soluzione come un esperimento (il grado in cui questo è possibile, naturalmente, dipende dalla soluzione stessa).

## **Consigli/suggerimenti per l'attività**

Se vuoi saperne di più sull'attività e su come applicarla online, guarda il seguente video: **[Come](https://www.youtube.com/watch?v=0iVQYHHCTf0) [eseguire un workshop di decisione lampo a distanza](https://www.youtube.com/watch?v=0iVQYHHCTf0)**